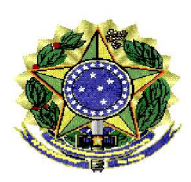

## MINISTÉRIO PÚBLICO DA UNIÃO MINISTÉRIO PÚBLICO DO DISTRITO FEDERAL E TERRITÓRIOS SECRETARIA GERAL

## PORTARIA SG/MPDFT

O SECRETÁRIO-GERAL ADJUNTO DO MINISTÉRIO PÚBLICO DO DISTRITO FEDERAL E TERRITÓRIOS, no uso da competência que lhe foi conferida pelo Regimento Interno, considerando a delegação dada por meio da Portaria nº 1.426/PGJ, de 14/12/2018, e tendo em vista o que consta no Procedimento de Gestão Administrativa nº 08191.019418/2022-16,

## **RESOLVE:**

Art. 1<sup>°</sup> Aposentar por incapacidade permanente, com proventos proporcionais ao tempo de contribuição, o servidor MARCOS ANTÔNIO DA SILVA SOUSA, ocupante do cargo de Técnico do MPU/Administração, mat. 4750, com fundamento no art. 10,  $\S1^{\circ}$ , inciso II c/c art. 26 da EC n° 103, de 12 de novembro de 2019, considerando o disposto no Laudo da Junta Médica Oficial nº 09/2022, de 08/02/2022 - SEPER/SAS.

> Art. 2º Declarar vago o referido cargo, em razão da aposentadoria. Art. 3º Esta Portaria entra em vigor na data de sua publicação.

> > (Assinado eletronicamente) RENATO LUOUEIZ SALLES